Introducing Zend Framework 3

Rob Allen ~ @akrabat ~ February 2016

# What did ZF2 give us?

- Dependency injection
- Event-driving architecture
- Standalone, first-class modules

## What's wrong with ZF2?

## The PHP world has changed since 2012

### So what's the ZF3 story?

### The ZF3 story

- Componentisation
- Performance and usability
- MVC improvements!
- Focus on PSR-7, Interoperability & Middleware

PHP 5.5

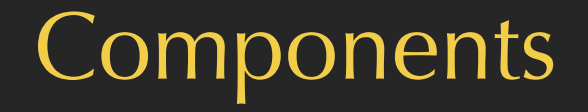

• Separate repositories

- Separate repositories
- PSR-4 structure for source and tests

- Separate repositories
- PSR-4 structure for source and tests
- Separate evolution

- Separate repositories
- PSR-4 structure for source and tests
- Separate evolution
- Documentation in repository

- Separate repositories
- PSR-4 structure for source and tests
- Separate evolution
- Documentation in repository
- All issues in the right place on GitHub

- Separate repositories
- PSR-4 structure for source and tests
- Separate evolution
- Documentation in repository
- All issues in the right place on GitHub
- More maintainers

#### ZF MVC framework

• ZF2 is now a meta package

The framework will selectively upgrade, but each component can evolve separately Easier to slim down to just the components needed Leads to Use-case specific skeletons

- ZF2 is now a meta package
- ZF3 will have fewer dependencies just what's needed for MVC

- ZF2 is now a meta package
- ZF3 will have fewer dependencies just what's needed for MVC
- Managed BC breaks

- ZF2 is now a meta package
- ZF3 will have fewer dependencies just what's needed for MVC
- Managed BC breaks
- First 3.0 MVC components:
	- ServiceManager
	- EventManager

Other components : ZendHydrator and ZendCode are at 3.0 (Code supports PHP 5.5, 5/6 & 7 (scalar typehints, return typehints, generators, and variadics.)

• Container-interop

- Container-interop
- Consistent interfaces

- Container-interop
- Consistent interfaces
- Re-use factories for multiple named services

- Container-interop
- Consistent interfaces
- Re-use factories for multiple named services
- New method: build() for factories

- Container-interop
- Consistent interfaces
- Re-use factoriers for multiple named services
- New method: build() for factories
- Immutable

- Container-interop
- Consistent interfaces
- Re-use factoriers for multiple named services
- New method: build() for factories
- Immutable
- Fast! (4x to 20x faster!)

- Container-interop
- Consistent interfaces
- Re-use factoriers for multiple named services
- New method: build() for factories
- Immutable
- Fast! (4x to 20x faster!)
- Mostly backwards compatible

### Zend\ServiceManager 3.0 Key Changes

- Service name are case sensitive and no longer normalised
- Constructor now takes an array, not a Config object
- New interfaces for factories: \_\_invoke()
- PluginManager factories are now passed the parent ServiceManager

### Zend\EventManager 3.0

- Fast! (4x to 15x faster!)
- Usability improvements to trigger()
- Mostly backwards compatible still

• GlobalEventManager and StaticEventManager have been removed

- GlobalEventManager and StaticEventManager have been removed
- Listener aggregates have been removed

- GlobalEventManager and StaticEventManager have been removed
- Listener aggregates have been removed
- EventManager::\_\_construct() signature has changed

- GlobalEventManager and StaticEventManager have been removed
- Listener aggregates have been removed
- EventManager:: \_\_construct() signature has changed
- trigger() changes:

trigger(\$eventName, \$target =  $null, $argv = []$ ) triggerUntil(callable \$callback, \$eventName, \$target = null, \$argv = []) triggerEvent(EventInterface \$event) triggerEventUntil(callable \$callback, EventInterface \$event)

#### Zend\Mvc 3.0

- Updated for zend-servicemanger 3.0 changes
- Updated for zend-eventmanger 3.0 changes
- New MiddlewareListener and PSR-7 bridge

It's bascially the same!

# Where is the PHP community going?

#### The future

- Dependence on abstractions: PSR-7, PSR-3, container-interop, etc
- Building applications from components in Packagist
- The framework should get out of the way of your code

PSR-7, Interoperability & Middleware
## It's all about HTTP

#### Request:

{METHOD} {URI} HTTP/1.1 Header: value1, value2 Another-Header: value

Message body

Response:

HTTP/1.1 {STATUS\_CODE} {REASON\_PHRASE} Header: value

Message body

#### Current PHP

Request:

- \$ SERVER, \$ GET, \$ POST, \$ COOKIE, \$ FILES
- apache\_request\_headers()
- php://input

Response:

- header()
- echo (& ob\_\*() family)

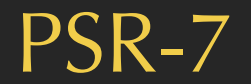

It's just some interfaces

- RequestInterface (& ServerRequestInterface)
- ResponseInterface
- UriInterface
- UploadedFileInterface

# Two key things about PSR-7

## Key feature 1: Immutability

Request, Response, Uri & UploadFile are immutable

```
$uri = new Uri('https://api.joind.in/v2.1/events');
$uri2 = $uri->withQuery('?filter=upcoming');
```

```
$request = (new Request())
     ->withMethod('GET')
     ->withUri($uri2)
     ->withHeader('Accept', 'application/json')
     ->withHeader('Authorization', 'Bearer 0873418d');
```
## Key feature 2: Streams

#### Message bodies are streams

```
$body = new Stream();
$body->write('<p>Hello');
$body->write('World</p>');
$response = (new Response())
     ->withStatus(200, 'OK')
     ->withHeader('Content-Type', 'application/header')
     ->withBody($body);
```
**Diactoros** ZF's PSR-7 implementation

#### **Diactoros**

• Complete PSR-7 implementation

#### Diactoros

- Complete PSR-7 implementation
- Specialised Responses: JSON, Empty & Redirect

#### **Diactoros**

- Complete PSR-7 implementation
- Specialised Responses: JSON, Empty & Redirect
- Bridges:
	- Used by Symfony for their PSR-7 bridge
	- zend-psr7bridge: ZF3's PSR-7 to zend-http bridge

## **Middleware**

## Middleware

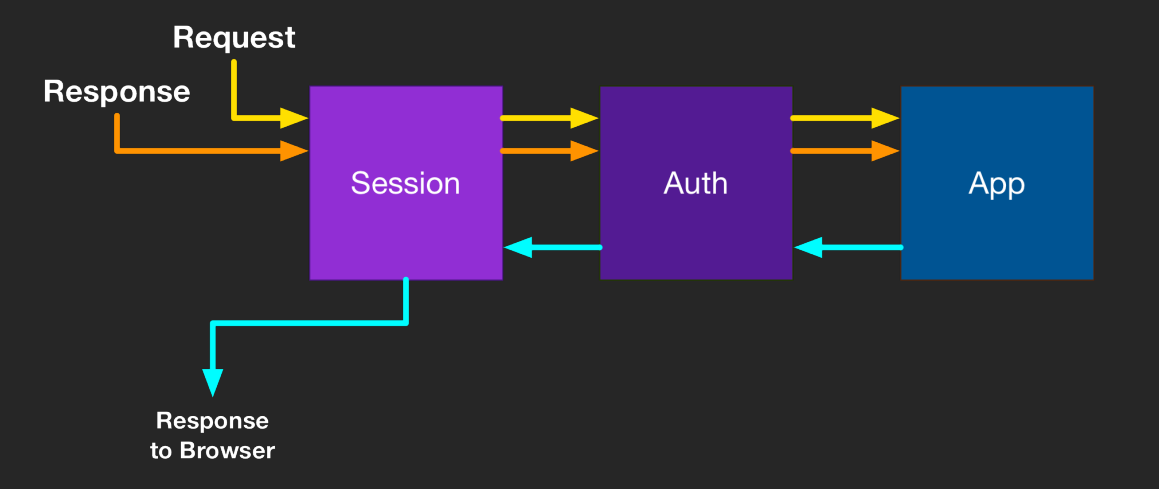

### Middleware

{

}

function (ServerRequestInterface \$request, ResponseInterface \$response, callable \$next = null) : ResponseInterface

```
 // do something before
```

```
 // call through to next middleware
 if ($next) {
     $response = $next($request, $response);
 }
```
// do something with \$response after

```
 return $response;
```
# Writing middleware

Pattern:

- Optionally modify the received request and response
- Optionally invoke the next middleware
	- Optionally modify the returned response
- Return the response to the previous middleware.

**Stratigility** ZF's Middleware implementation

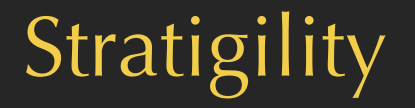

• Dispatches a stack of middleware

## **Stratigility**

- Dispatches a stack of middleware
- Middleware format:
	- Any callable
	- Zend\Stratigility\MiddlewareInterface

 public function \_\_invoke( ServerRequestInterface \$request, ResponseInterface \$response,  $callable$   $South = null$ 

) : ResponseInterface;

#### ErrorMiddleware

Pass error as third parameter to \$next:

return \$next(\$request, \$response, \$error);

#### ErrorMiddleware

Pass error as third parameter to \$next:

return \$next(\$request, \$response, \$error);

```
Handle like this:
```

```
function ($error,
     ServerRequestInterface $request,
     ResponseInterface $response,
     callable $out
);
```
or Zend\Stratigility\ErrorMiddlewareInterface

## Path segregation:

```
use Zend\Stratigility\MiddlewarePipe();
\text{supp} = \overline{\text{new MiddlewarePipe}}();
$app->pipe($mw1); // always evaluate
$app->pipe('/blog', $blogMw); // only if path matches
$app->pipe('/contact', $contactMw);
$app->pipe($outputMw);
```

```
$server = Server::createServer($app, …);
$server->listen();
```
## Nesting Middleware

Compose middleware together based on path:

```
$blog = new MiddlewarePipe();
$blog->pipe('/post', $postMw);
$blog->pipe('/feed', $rssMw);
$blog->pipe('/', $listMw);
```

```
\text{supp} = \text{new MiddlewarePipe}();
$app->pipe('/blog', $blog);
```
## Middleware wrappers

\$app->pipe('/', \$homepage); // Static HTML \$app->pipe('/customer', \$zf2Middleware); // ZF2 \$app->pipe('/products', \$zf1Middleware); // ZF1 \$app->pipe('/api', \$apigility); // Apigility \$app->pipe('/user', \$userMiddleware); // 3rd party

What about routing? (& DI container, etc…)

## Integration with ZF-MVC

Routing to Middleware via the new MiddlwareListener:

```
'oauth' => \lceil 'type' => 'Literal',
    'options' \Rightarrow [
         'route' => '/oauth',
         'defaults' => \lceil 'middleware' => OauthMiddleware::class,
          ],
     ],
],
```
Expressive ZF's micro framework

#### Expressive

- Provides and consumes a routing interface
- Pulls matched middleware from ContainerInterface
- Provides an optional templating interface
- Provides error handling

**Agnostic** 

Router:

• FastRoute, Aura.Router or Zend Router

DI Container:

• Zend ServiceManager, Pimple, Aura.Di (or any container-interop DIC)

Template:

• Plates, Twig or Zend View

## Installation

#### \$ composer create-project zendframework/zend-expressive-skeleton new-app

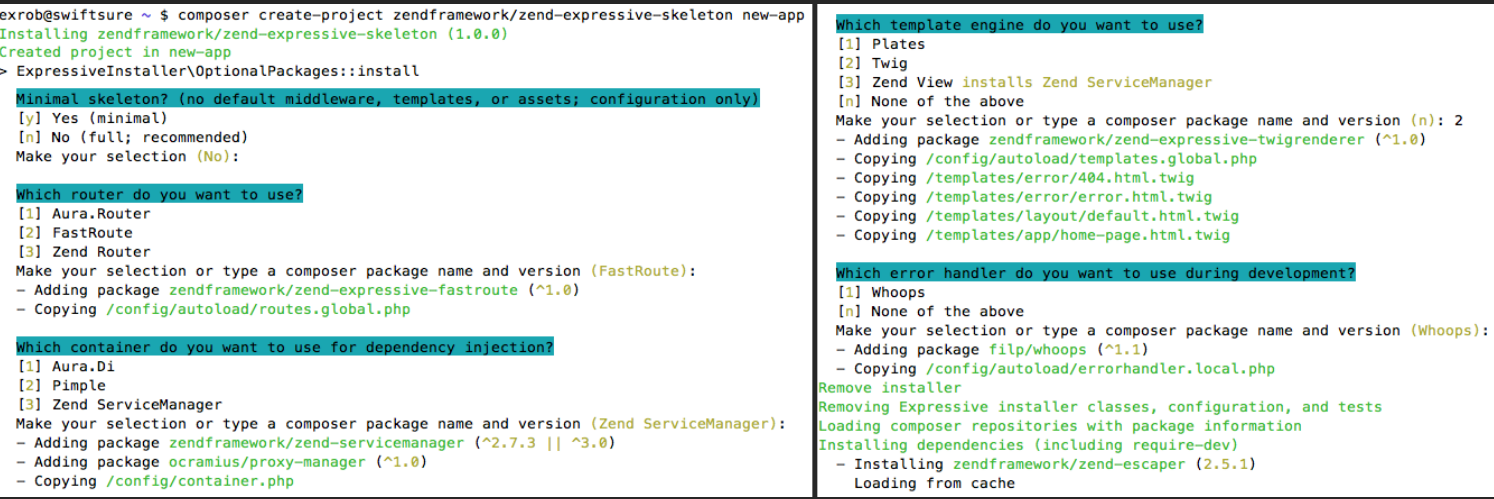

## Hello world

use Zend\Expressive\AppFactory;

```
$app = AppFactory::create();
```

```
$app->get(
   '/hello/{name}',
   function ($request, $response, $next) {
     $name = htmlentities($request->getAttribute('name'));
     $response->getBody()->write("<p>Hello, $name!</p>");
     return $next($request, $response);
 }
);
```

```
$app->pipeRoutingMiddleware();
$app->pipeDispatchMiddleware();
$app->run();
```
# Middleware pipes

\$app->get('/', \$homepageMiddleware); \$app->get('/contact', \$contactMiddleware);

\$app->pipe(\$sessionMiddleware); \$app->pipe(\$authMiddleware); \$app->pipeRoutingMiddleware(); \$app->pipeDispatchMiddleware();

\$app->run();

#### Named routes

3rd parameter:

\$app->get('/books/{id}', \$getBookAction, 'book');

#### Build URI:

\$url = \$router->generateUri('edit', ['id' => 1]);

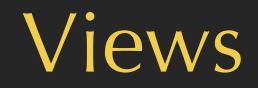

```
No templating by default. Abstracted via
Zend\Expressive\Template\TemplateRendererInterface
```

```
$html = $templates->render('book::detail', [
     'layout' => 'master',
     'book' => $bookEntity,
]);
```
return new HtmlResponse(\$html);

## Why Expressive?

• Performance

# Why Expressive?

- Performance
- Developer experience

# Why Expressive?

- Performance
- Developer experience
- Reusable middleware

## This is the ZF3 era
## The ZF3 era

- Separate components
- ZF2 MVC with performance improvements
- Stratigility PSR-7 middleware foundation
- Expressive micro framework

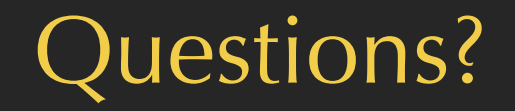

<https://joind.in/talk/6f3ba>

Rob Allen -<http://akrabat.com> - @akrabat

## Thank you!

<https://joind.in/talk/6f3ba>

Rob Allen -<http://akrabat.com> - @akrabat